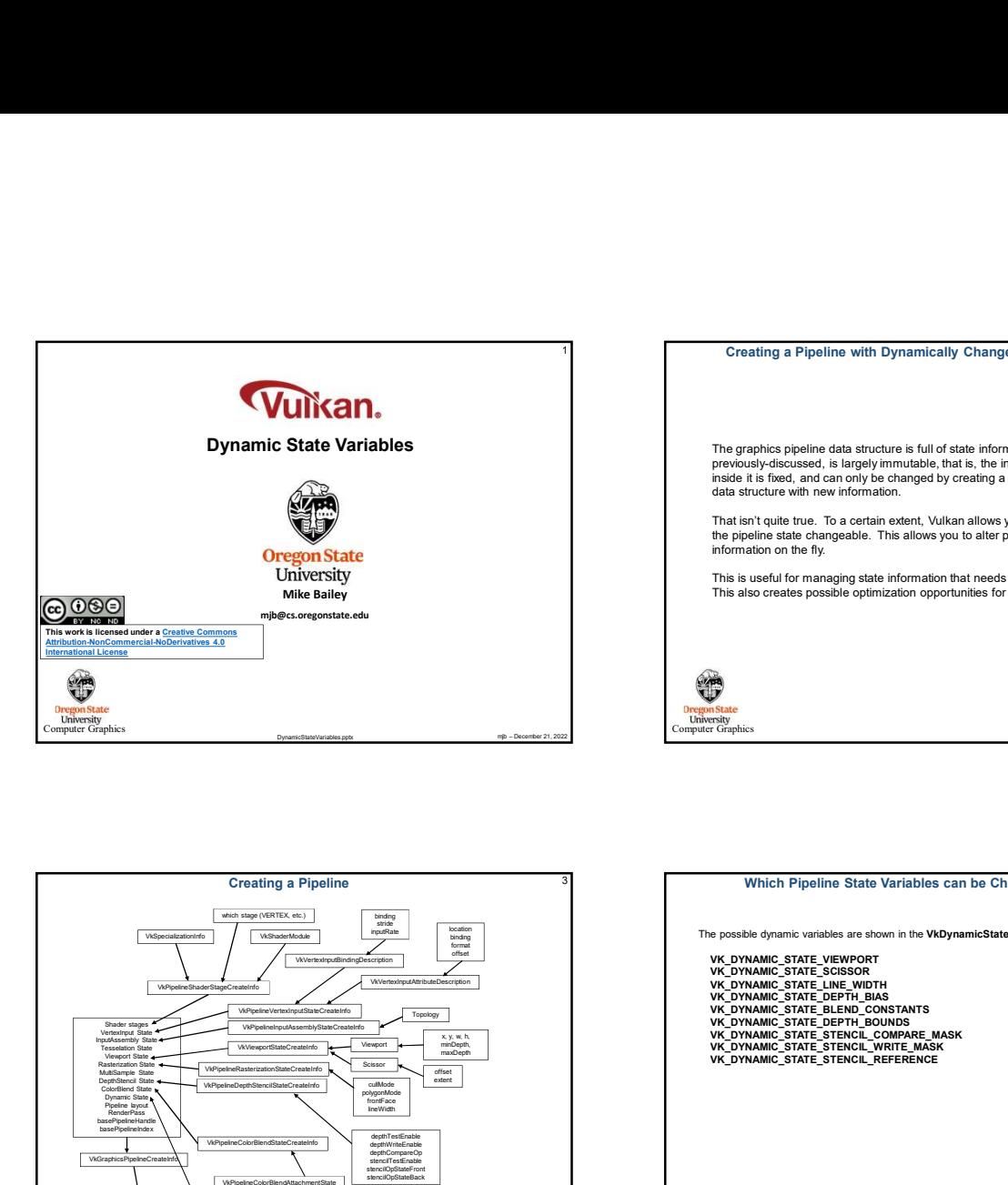

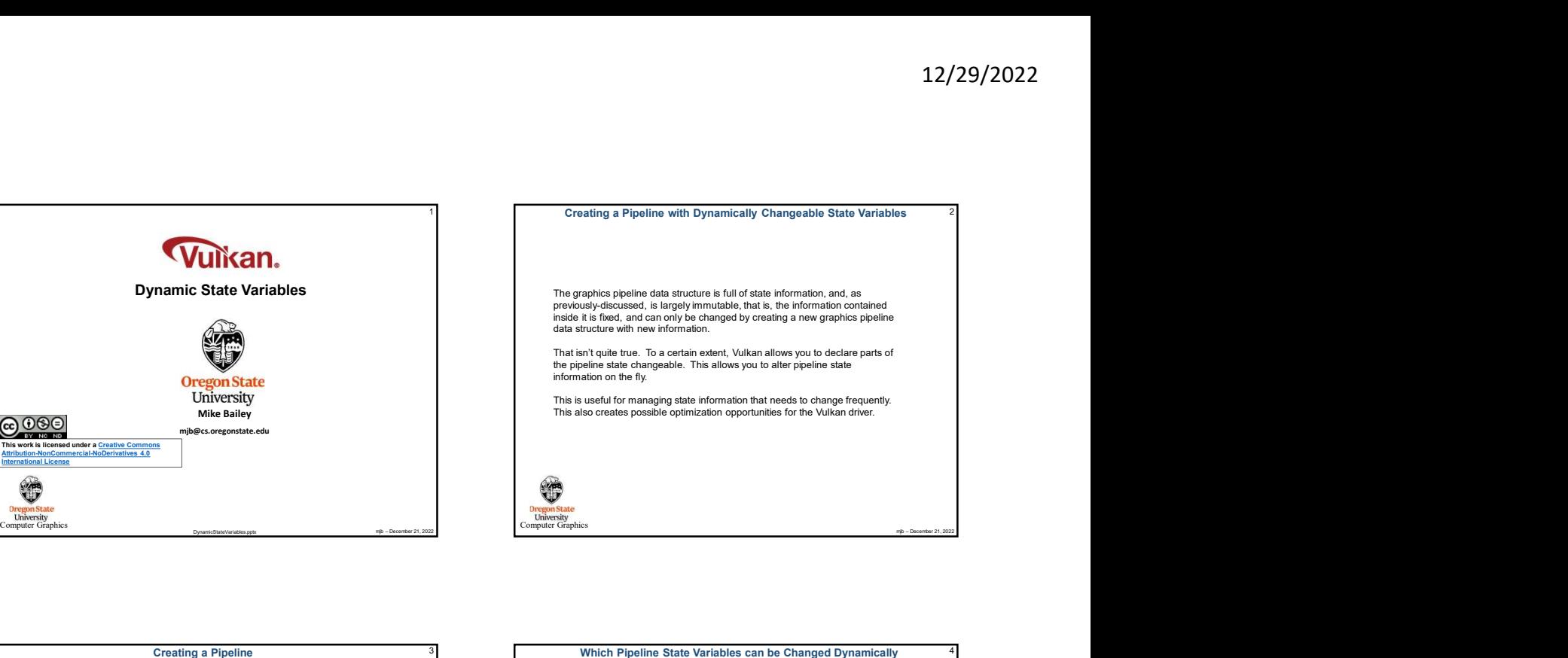

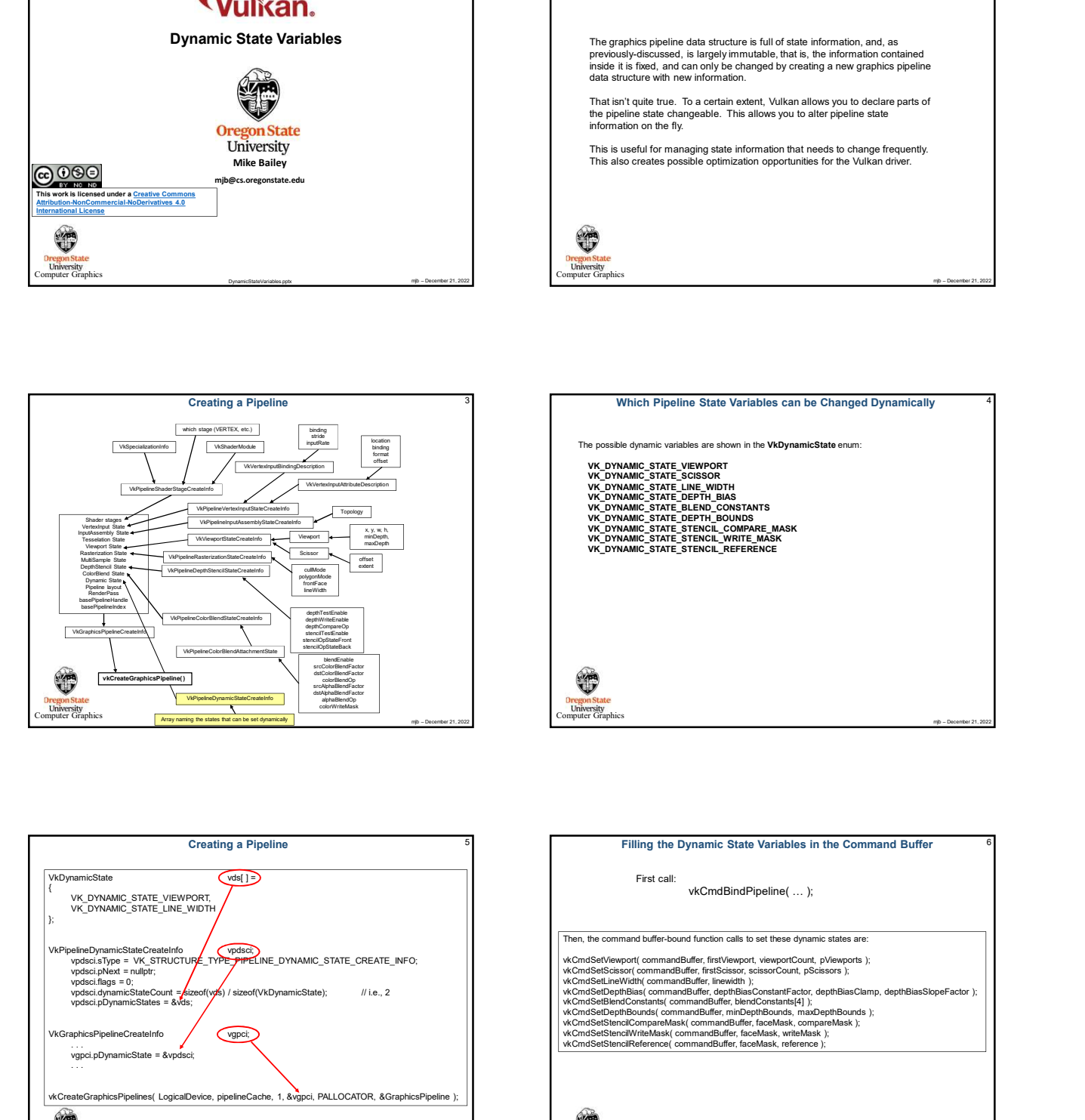

## <sup>3</sup> Mhich Pipeline State Variables can be Changed Dynamically **4** stride<br> **inputRate** location<br> **inding** location Array naming the states that can be stated as the state of the state of the state of the state of the state of the state of the state of the state of the state of the state of the state of the state of the state of the st VK\_DYNAMIC\_STATE\_VIEWPORT<br>VK\_DYNAMIC\_STATE\_SCISSOR<br>VK\_DYNAMIC\_STATE\_INE\_WIDTH<br>VK\_DYNAMIC\_STATE\_DEPTH\_BIAS<br>VK\_DYNAMIC\_STATE\_DEPTH\_BOUNDS<br>VK\_DYNAMIC\_STATE\_STENCIL\_VRNTE\_MASK<br>VK\_DYNAMIC\_STATE\_STENCIL\_VRNTE\_MASK<br>VK\_DYNAMIC\_STA

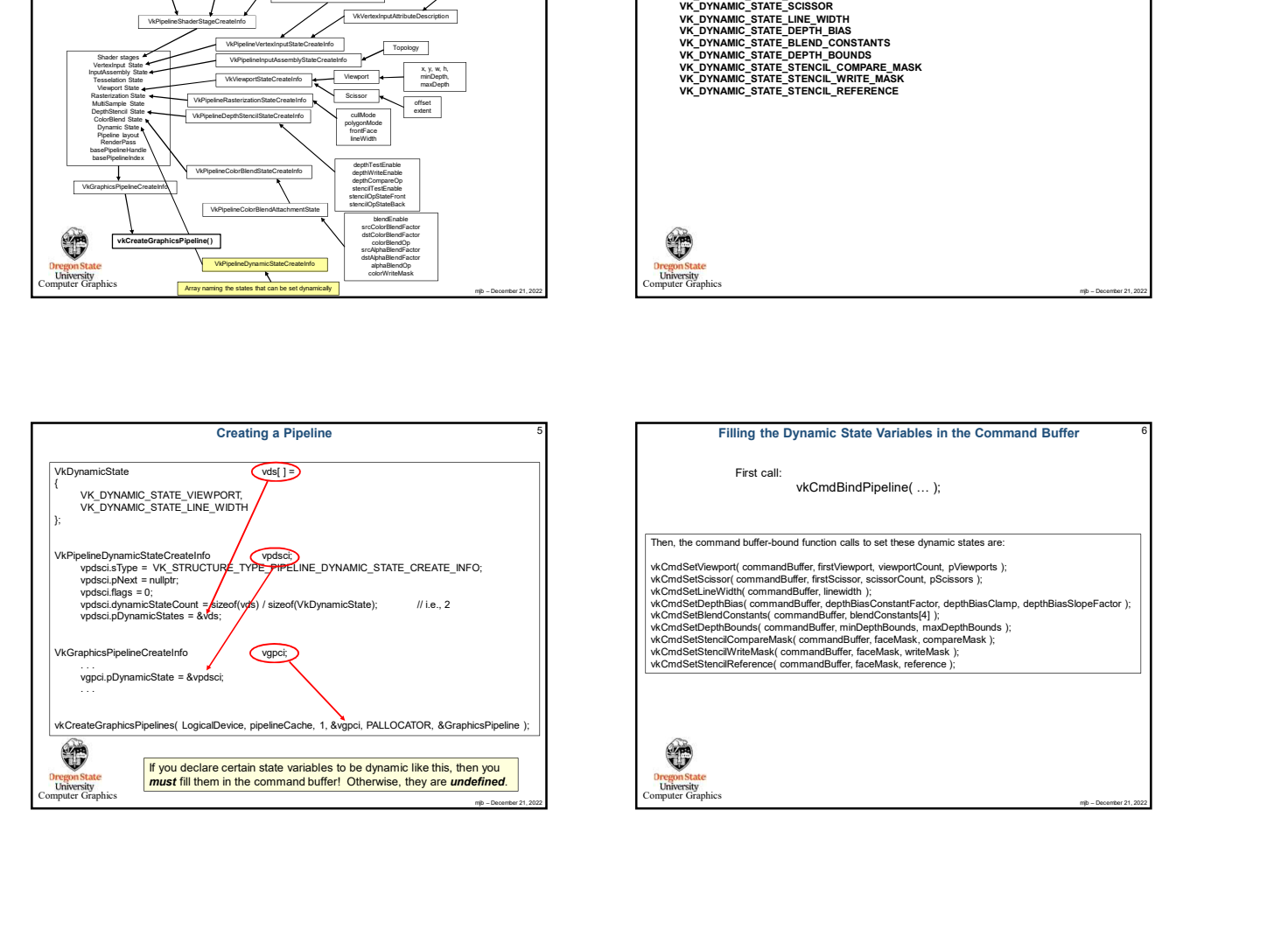

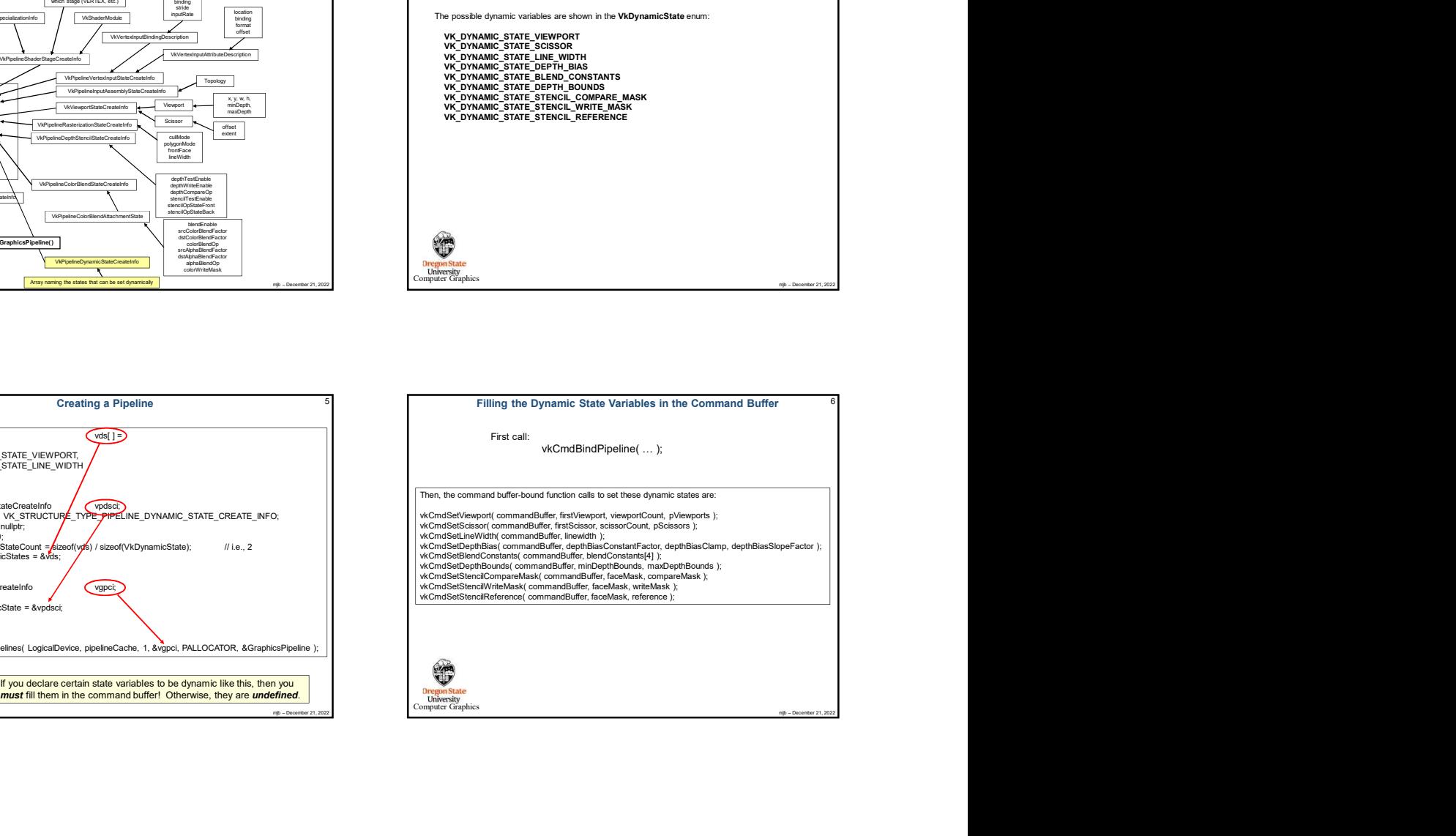

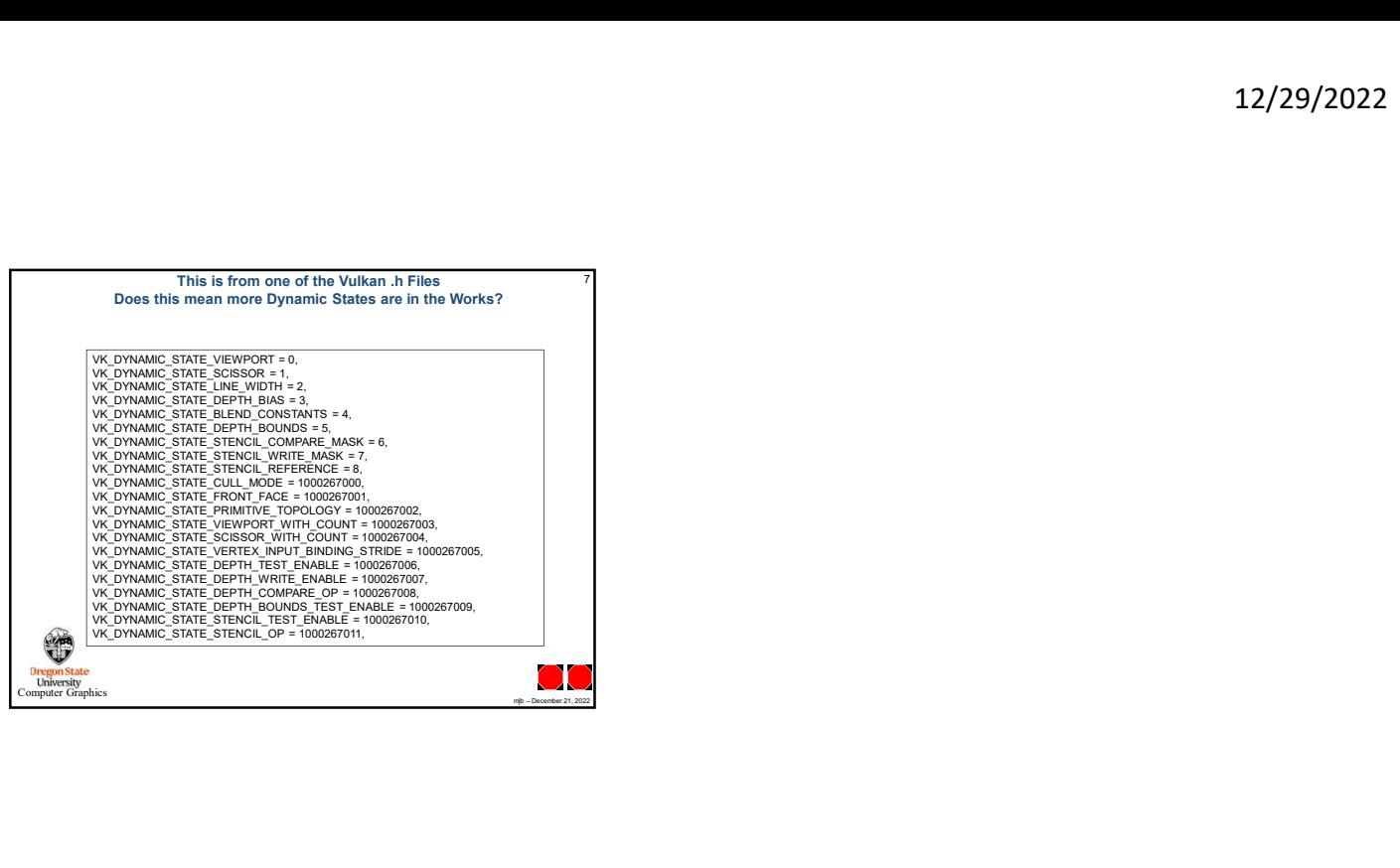